Quedrature weights Integrals of benis furchors

## Outline

| Approximate Undo: SVD and Least Squares SVD: Applications Solving Funny-Shaped Linear Systems |
|-----------------------------------------------------------------------------------------------|
| Data Fitting                                                                                  |
| Norms and Condition                                                                           |
| Numbers                                                                                       |
| Low-Rank Approximation                                                                        |
| Interpolation                                                                                 |
| Iteration and Convergence                                                                     |
| Solving One Equation                                                                          |
| Solving Many Equations                                                                        |
| Finding the Best: Optimization                                                                |
| in 1D                                                                                         |
| Optimization in $n$ Dimensions                                                                |
|                                                                                               |

# Solving Nonlinear Equations

What is the goal here?

given f (N) = 0

f(x) = g f(x) = 4(x) - g

Sohe \$(x) =0

#### **Bisection Method**

Assume continuos function f has a zero on the interval  $\left[a,b\right]$  and

$$\mathsf{sign}(f(a)) = -\mathsf{sign}(f(b)).$$

Perform binary search: check sign of f((a+b)/2) and define new search interval so that ends have opposite sign.

Demo: Bisection Method

What's the rate of convergence? What's the constant?

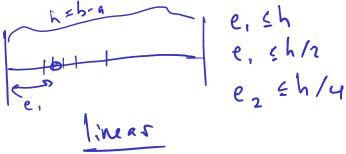

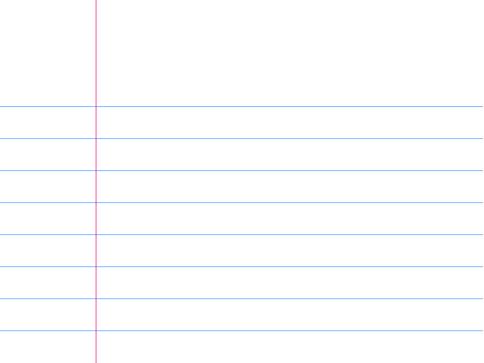

# Newton's Method

Derive Newton's method.

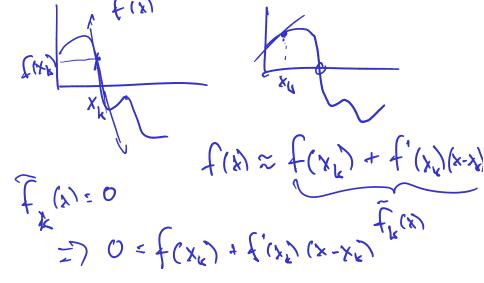

$$0 = f(x_k) + f'(x_k) \times - f'(x_k) \times k$$

$$x = f(x_k) + f'(x_k) \times k$$

$$x = x_k - f(x_k)$$

$$x = x_k - f(x_k)$$

$$x = x_k - f'(x_k)$$

Demo: Newton's method

Demo: Convergence of Newton's Method

What are some **drawbacks** of Newton?

may not comerge stick at local mining or more for away from last ned derivety

#### Secant Method

What would Newton without the use of the derivative look like?

$$f'(x_k) \approx \frac{f(x_k) - f(x_{k-1})}{x_k - x_{k-1}}$$

wand  $x_k \propto x_{k-1}$ 

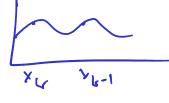

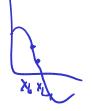

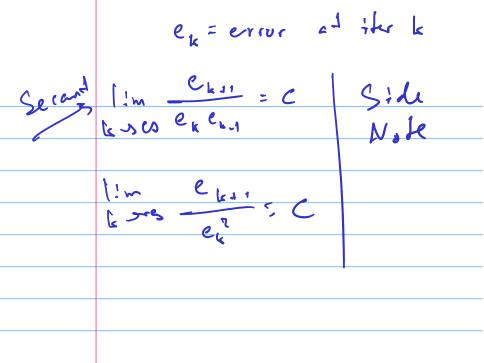

#### Secant Method Drawbacks

| What are | some | drawbacks | of | Secant? |
|----------|------|-----------|----|---------|
|----------|------|-----------|----|---------|

- 2 starting gruns - convergne problem Newton

**Demo:** Secant Method

In-class activity: Secant Method

+ no derivative

## Outline

The World in a Vector Low-Rank Approximation Solving Many Equations

# Solving Nonlinear Equations

What is the goal here?

$$f(\vec{x}) = \vec{0}$$

$$f(\vec{x}) = f(\vec{x}) - \vec{0}$$

$$f(\vec{x}) = \begin{cases} f_1(\vec{x}) \\ f_2(\vec{x}) \end{cases} = \begin{cases} f_1(\vec{x}) \\ f_n(\vec{x}) \\ f_n(\vec{x}) \end{cases}$$

### Newton's method

What does Newton's method look like in n dimensions?

$$\int_{C} \frac{\partial x^{n}}{\partial x^{n}} = x^{n} - \int_{C} \frac{\partial x^{n}}{\partial x^{n}} dx$$

$$\int_{C} \frac{\partial x^{n}}{\partial x^{n}} dx = \int_{C} \frac{\partial x^{n}}{\partial x^{n}} dx$$

$$\int_{C} \frac{\partial x^{n}}{\partial x^{n}} dx = \int_{C} \frac{\partial x^{n}}{\partial x^{n}} dx$$